**Harry** 

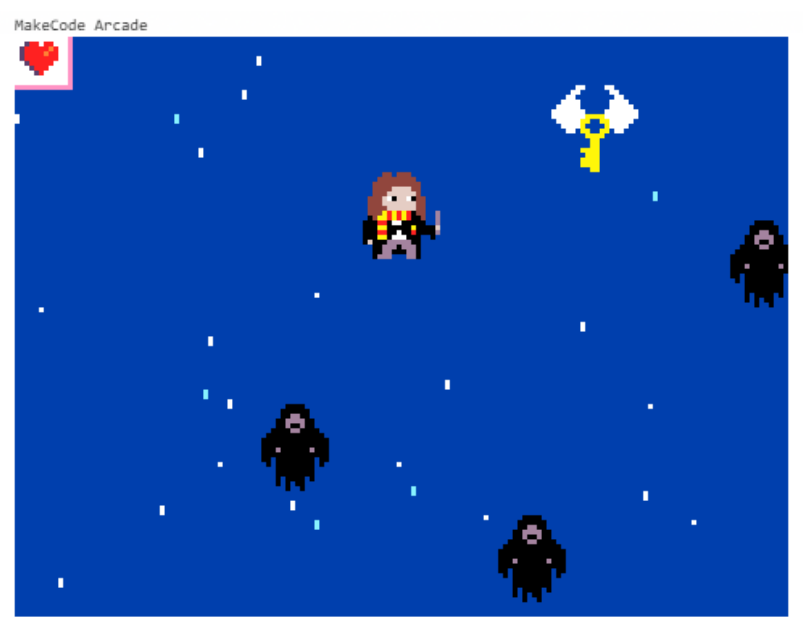

Harry arcade.makecode.com

Vamos a realizar un juego, donde Harry tiene que evitar que los fantasmas le toque, ya que si así sucede va a perder una vida, pero de vez en cuando aparecen unas llaves que tenemos que intentar tocar, ya que nos va a dar una vida.

Vamos empezar a realizar el juego.

## Cuando empieza

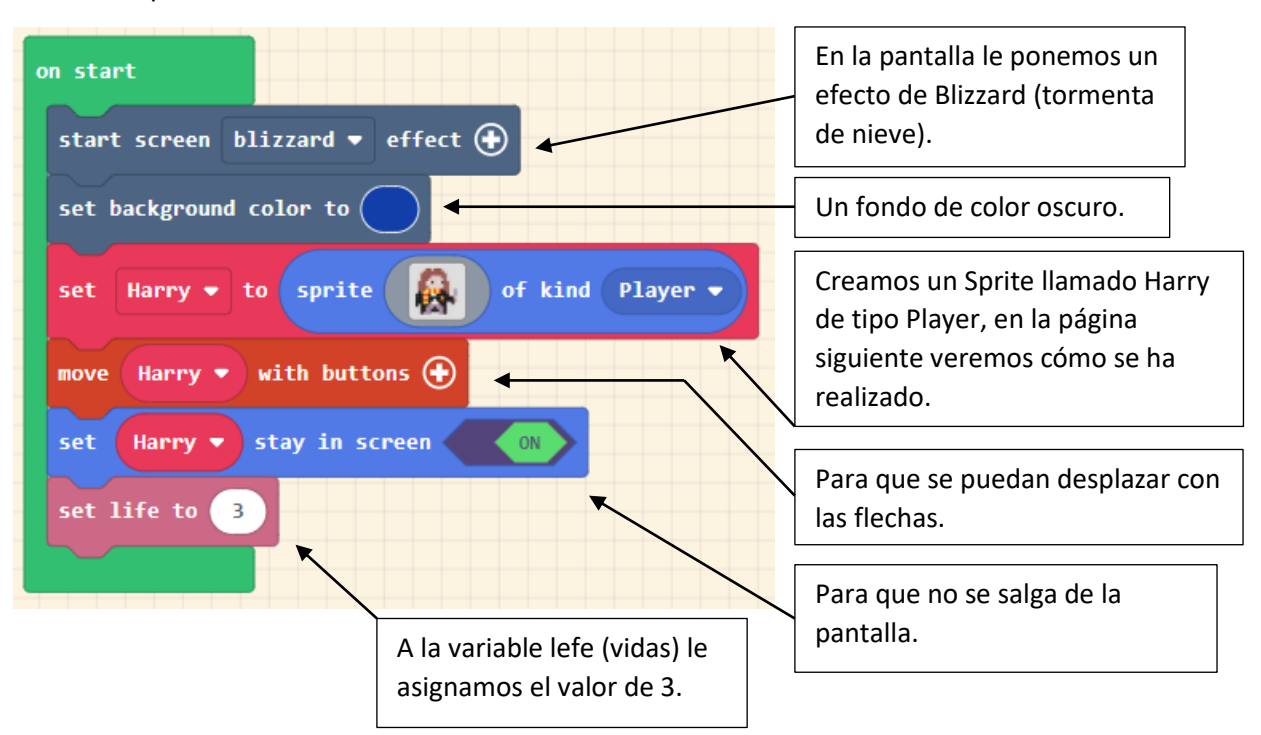

Así es el dibujo de Harry.

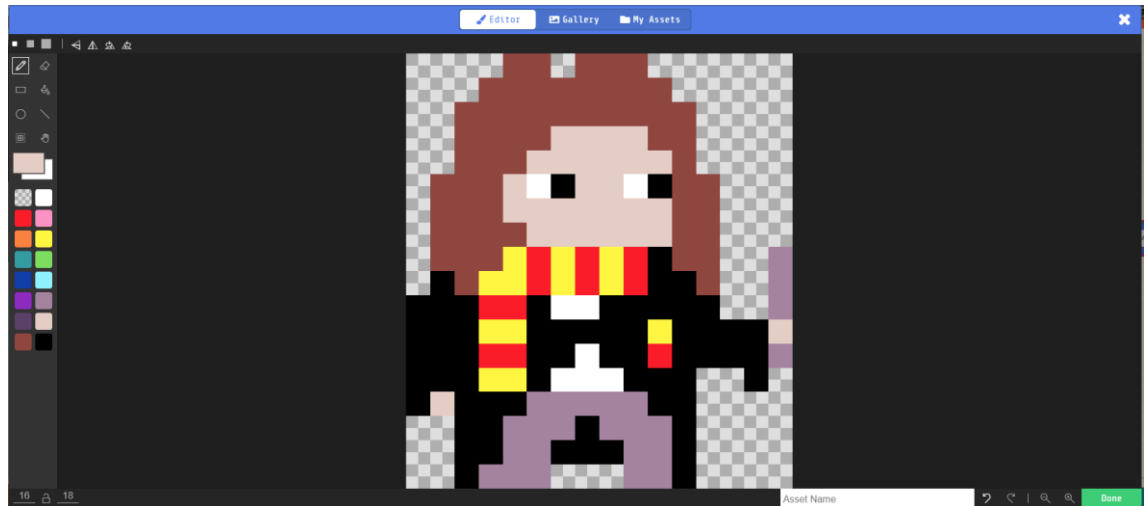

Durante el juego cada segundo.

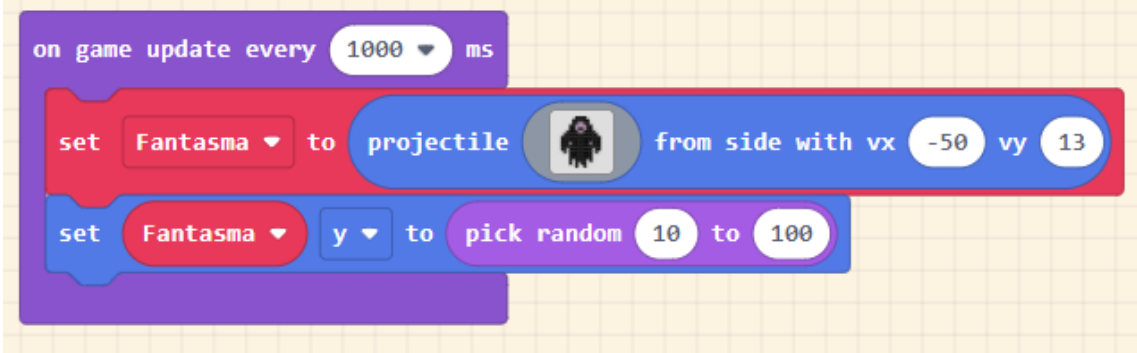

Que aparezca un fantasma de tipo fantasma, con la velocidad de x: -50, y: 13

En la posición y (vertical) un valor aleatorios entre 10 hasta 100.

Este es el dibujo del fantasma.

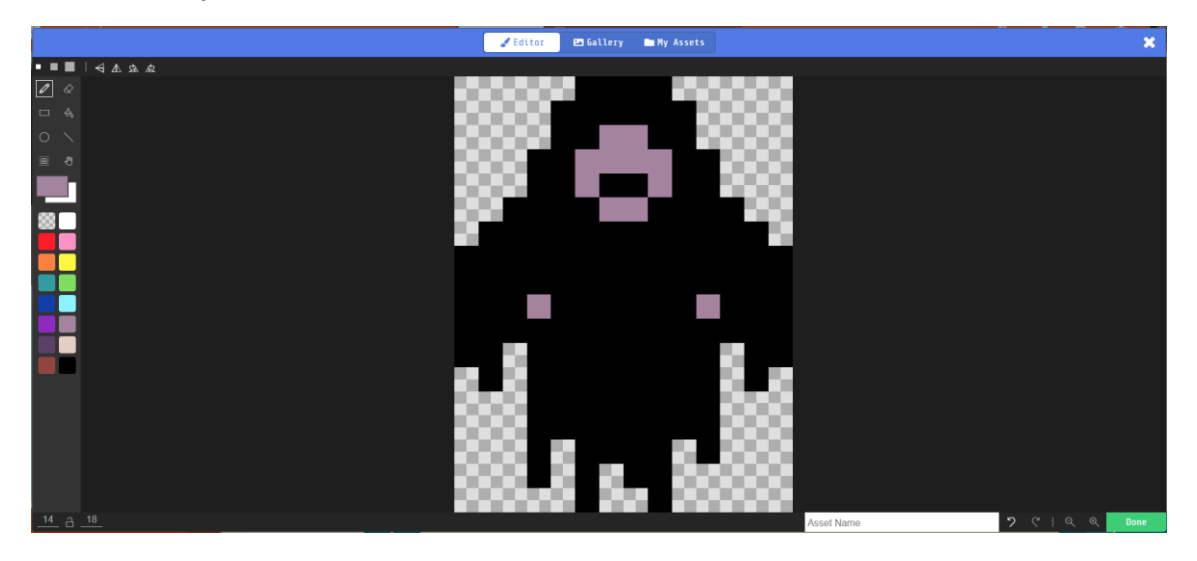

Durante el juego cada 5 segundos.

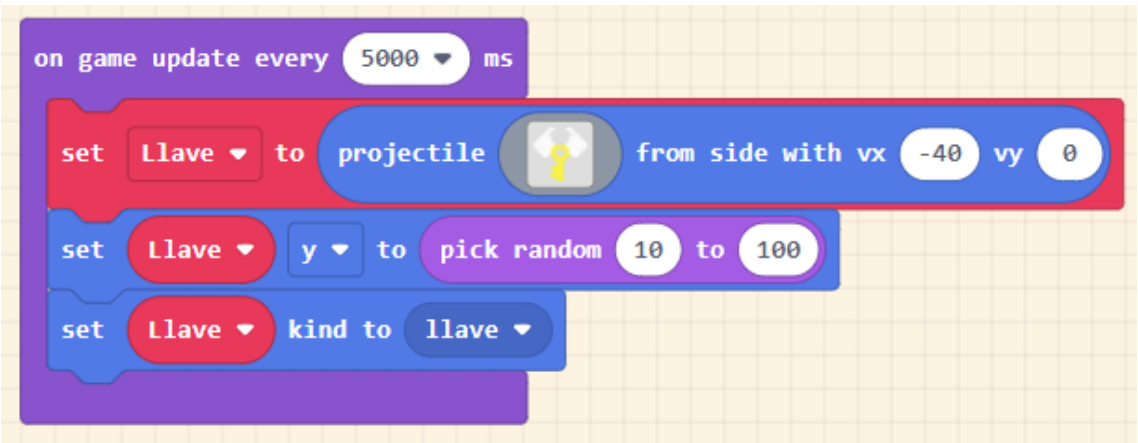

Creamos un projectile llamado llave, con un movimiento de x: -40, y: 0 (estas se mueve totalmente horizontales).

Se moverá con la coordenada y un valor aleatorio entre 10 hasta 100.

Decimos que Llave será de tipo llave (se le asigna otro tipo ya que su tratamiento será distinto).

Este será el dibujo de la llave.

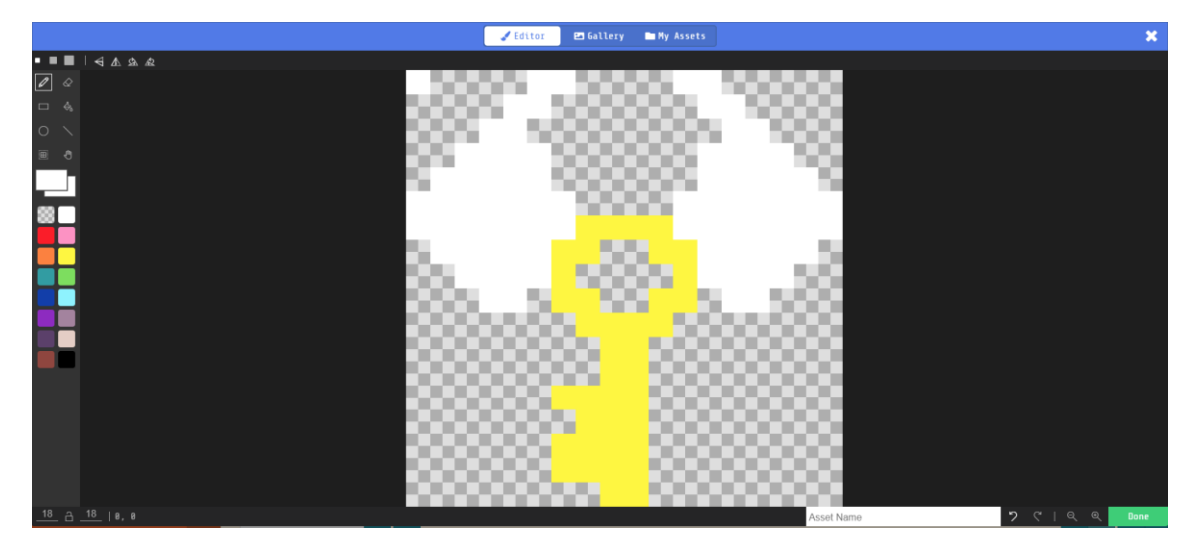

Cuando Sprite de tipo player toca a otro Sprite de tipo Projectile.

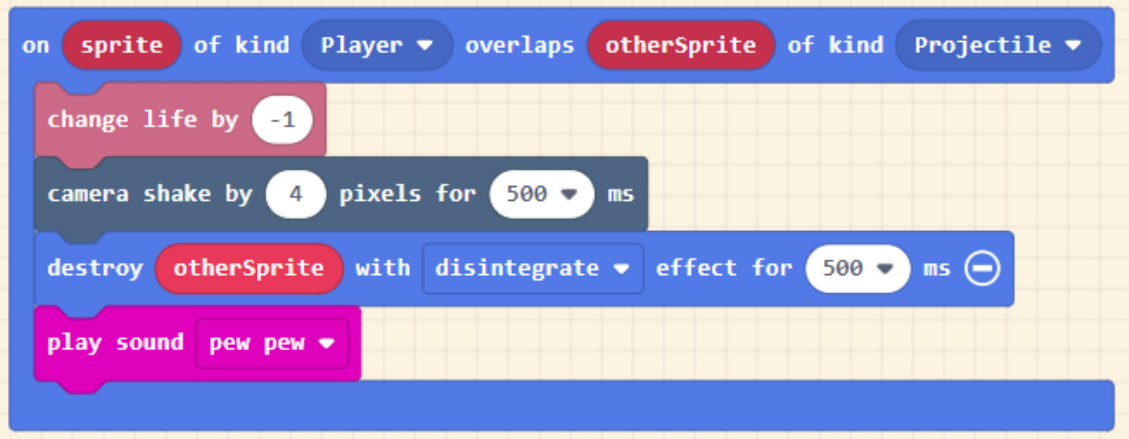

A la variable life (vidas) le restamos 1.

La cámara hace un efecto de temblor durante medio segundo.

Destruye al otro Sprite (fantasma) con un efecto de disintegrate durante medio segundo.

Se reproduce una sonido "pew pew".

Cuando Sprite de tipo Player toca a otro Sprite de tipo llave.

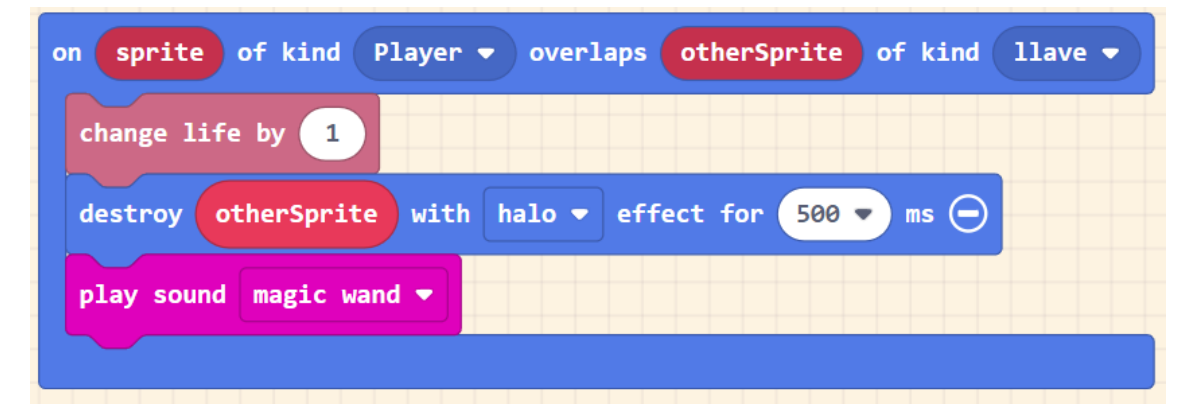

La variable life (vidas) se le suma 1.

Se destruye otro Sprite (Llave) con un efecto de halo durante medio segundo.

Se reproduce un sonido "magic wand"

Ahora vamos a duplicar el proyecto para realizar otro ejemplo.

A este proyecto le vamos a llamar vida sana para que Mario coma saludable.

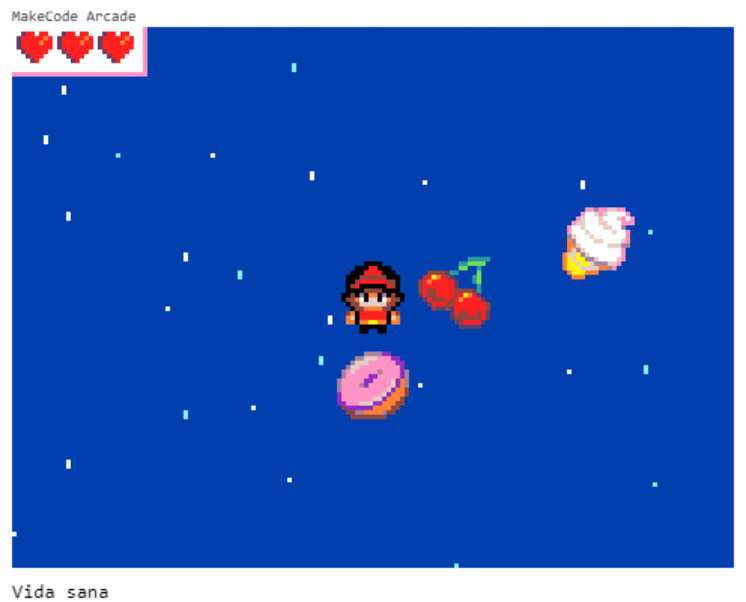

arcade.makecode.com

Mario tiene que evitar de comer comida como donuts, hamburguesas, helados o pasteles, ya que te quita una vida, pero si como cerezas, manzanas y fresas le da una vida.

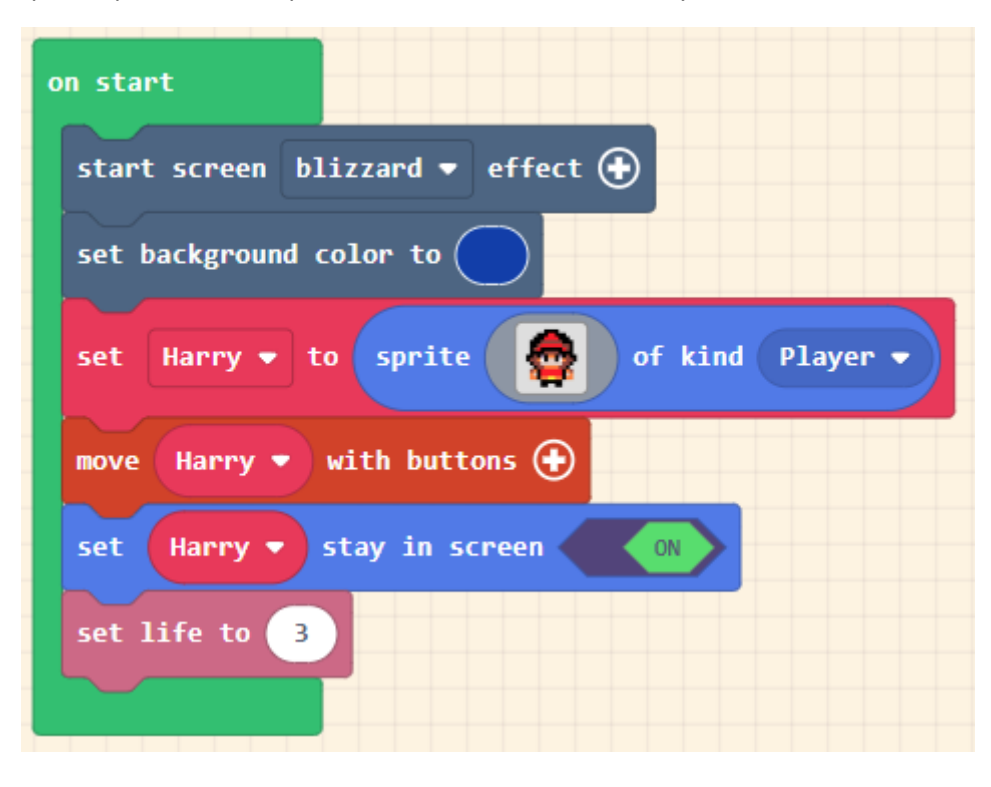

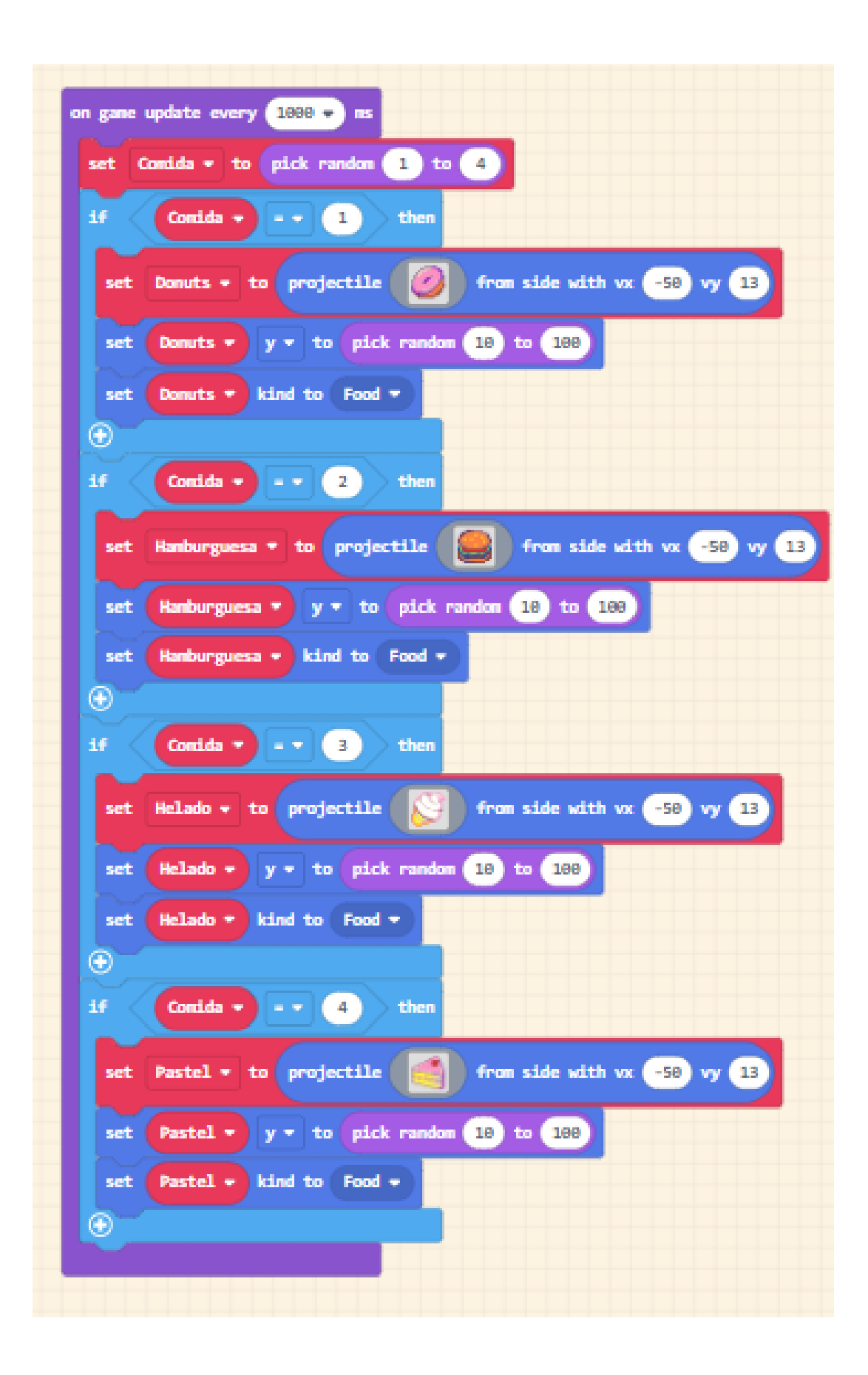

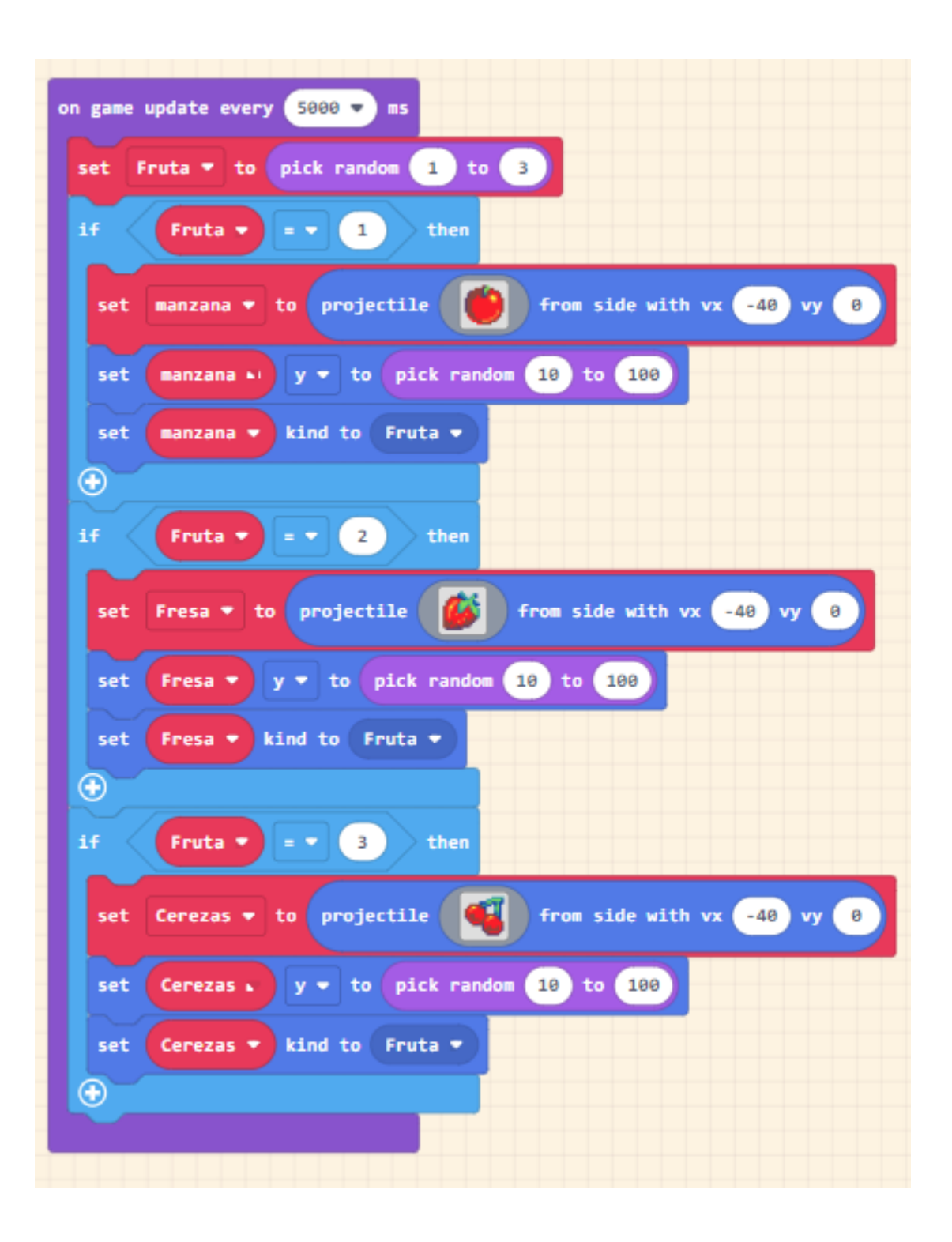

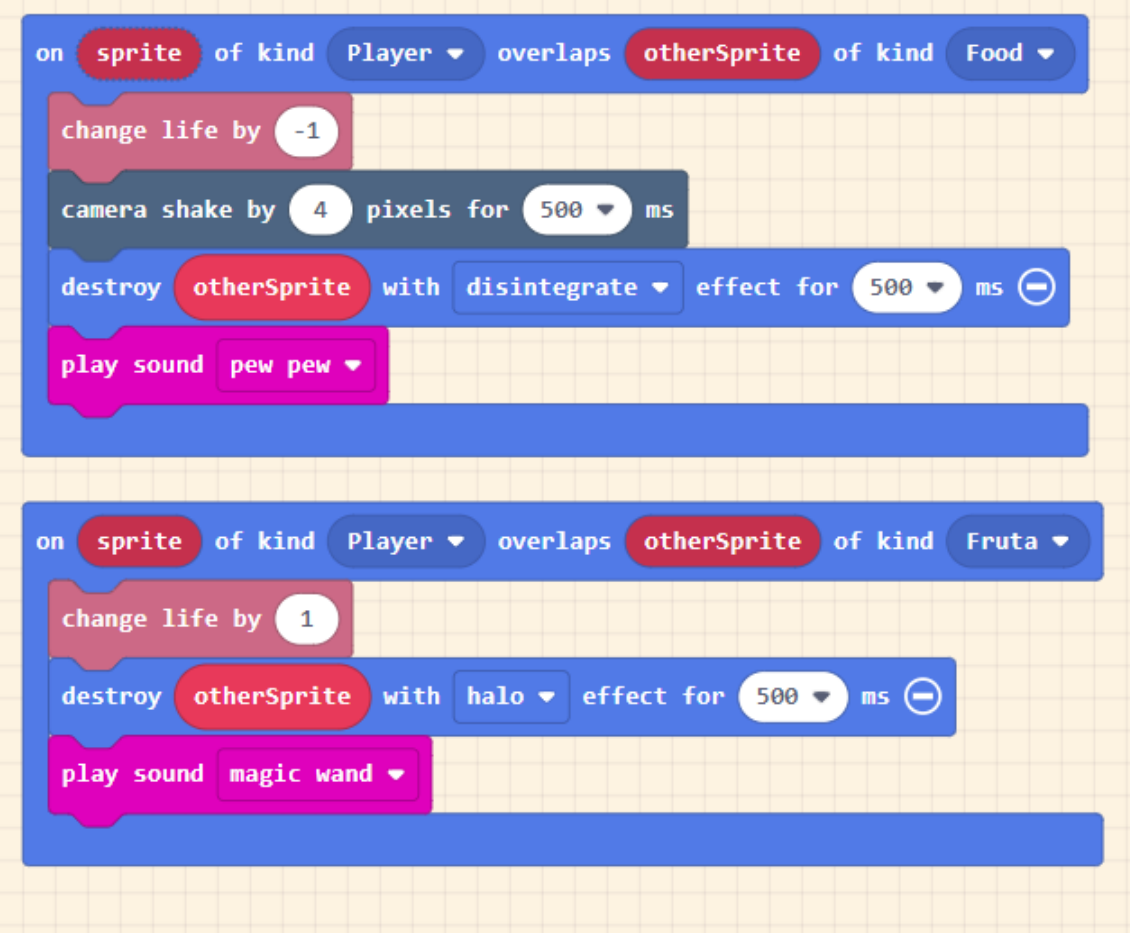

Ahora queremos que nuestros hijos puedan jugar desde el móvil.

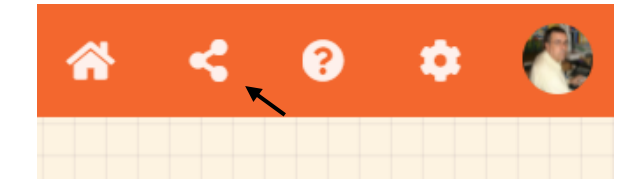

En la parte superior derecha encontramos el botón compartir.

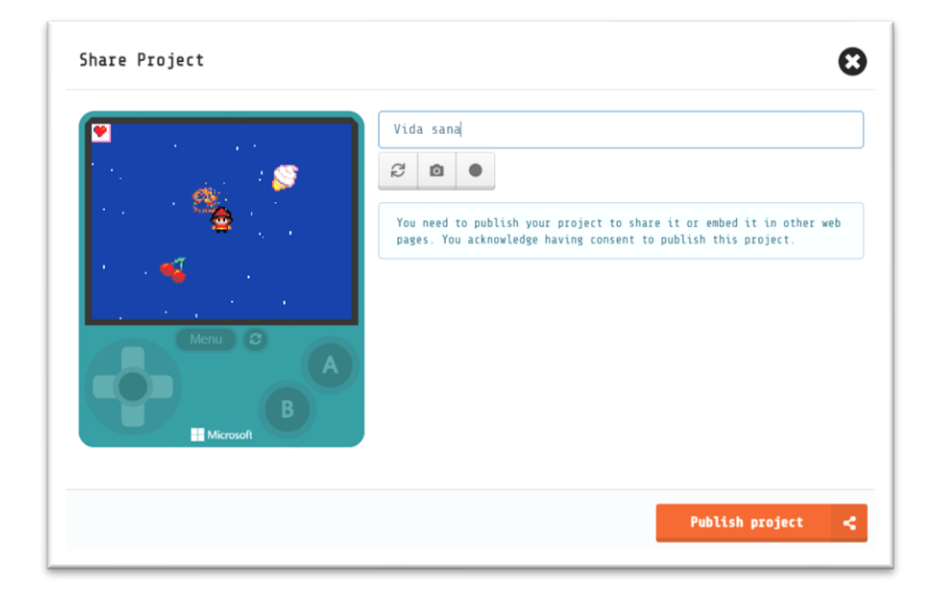

Se damos al botón Publish Project.

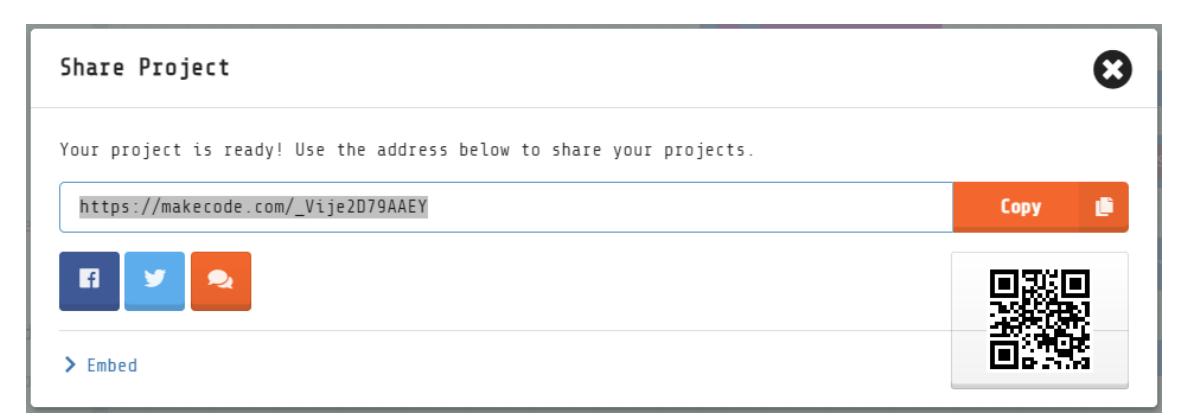

Enviamos este enlace a nuestro móvil y con el navegador podremos jugar.